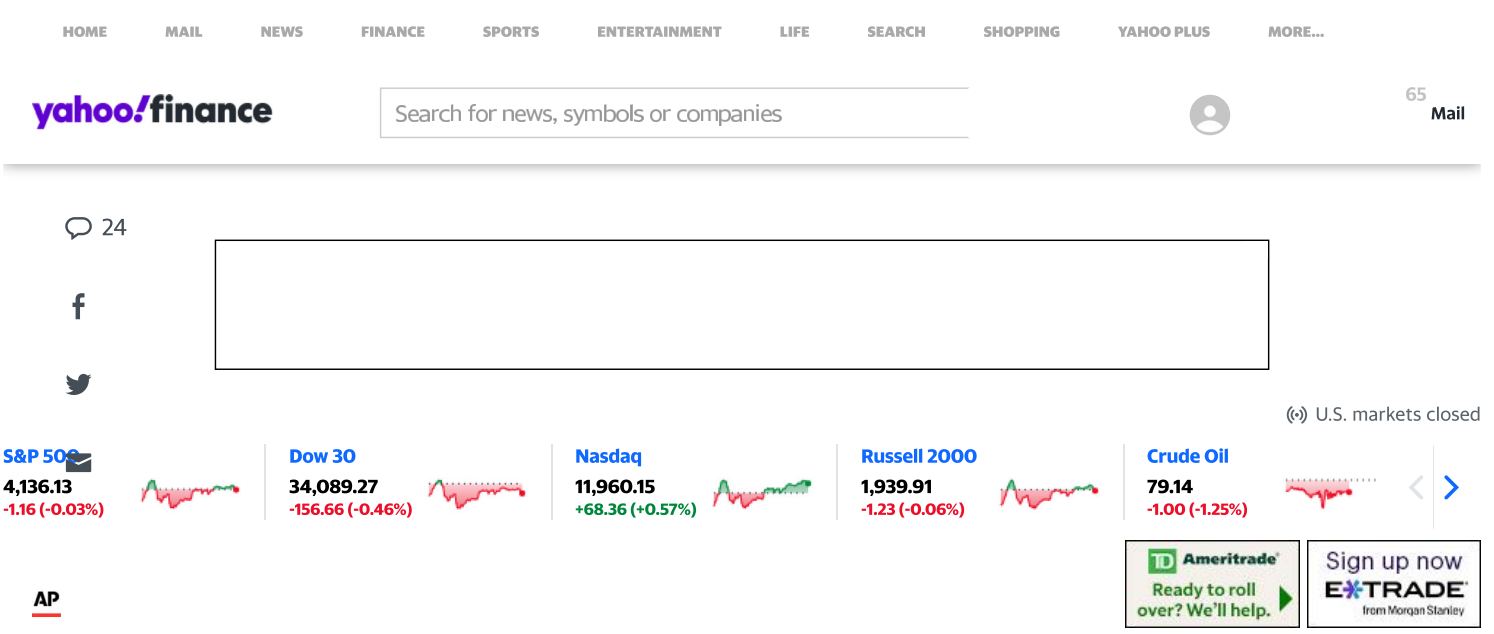

# NY court nixes Fox News' bid to end voting tech firm's suit

#### **JENNIFER PELTZ**

Tue, February 14, 2023 at 1:57 PM EST  $\cdot$  4 min read

NEW YORK (AP) - A New York appeals court on Tuesday rejected Fox News' bid to shut down a multibillion-dollar defamation lawsuit accusing the network of spreading lies that a voting-technology company helped "steal" the 2020 election from then-U.S. President Donald Trump.

A five-judge panel ruled unanimously against the network, host Maria Bartiromo and former host Lou Dobbs. They said they were simply reporting the news when they broadcast unsupported claims from Trump lawyers Rudy Giuliani and Sidney Powell about Smartmatic USA. The claims were false.

The state Supreme Court's Appellate Division, a mid-level appeals court, said there were "significant allegations" that Giuliani and Powell defamed the company.

"The complaint alleges in detailed fashion that in their coverage and commentary, Fox News, Dobbs, and Bartiromo effectively endorsed and participated in the statements with reckless disregard for, or serious doubts about" whether there was any reliable evidence for them, the judges wrote. They also reinstated similar claims against Fox News host Jeanine Pirro, claims a lower court had thrown out.

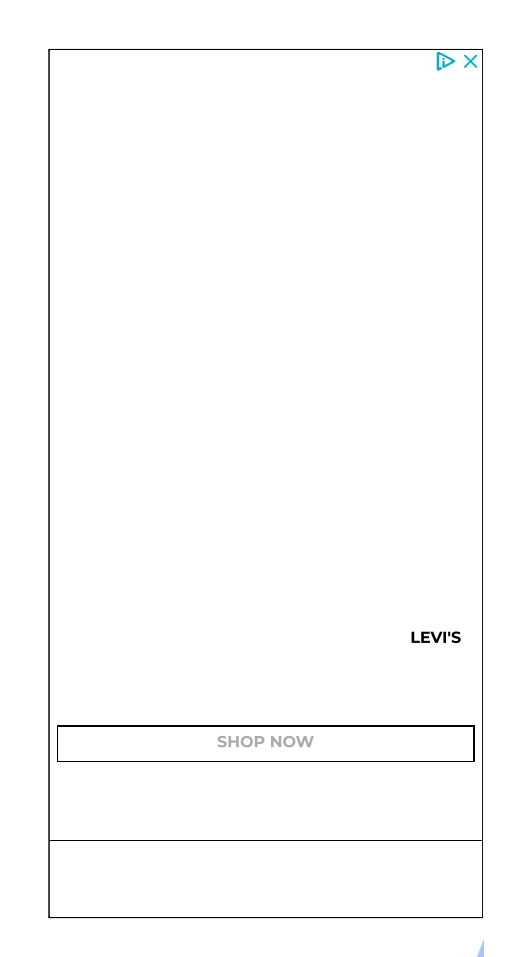

## yahoo!finance

**Finance starts with the Morning Brief newsletter** 

Sign up

Quote Lookup

 $\circ$ 

f

 $\overline{\phantom{0}}$ 

 ${\sf LIFE}$ SEARCH

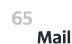

## yahoo!finance

**MAIL** 

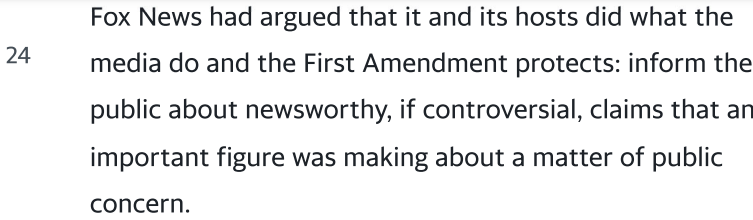

**SPORTS** 

Smartmatic maintained that Fox News can't claim free speech protections for inviting guests to circulate damning falsehoods, without evidence, as part of what the voting company calls a "disinformation campaign."

Federal and state election officials, exhaustive reviews in battleground states and Trump's own attorney general found no widespread fraud that could have changed the outcome of the 2020 election. Nor did they uncover any credible evidence that the vote was tainted. Trump's allegations of

**Buffett-backed Nubank's quarterly** 2. profit surges amid robust customer demand

MORE...

- Airbnb confident on revenue as travel demand defies recession fears
- **UPDATE 1-U.S. 'disappointed' in Mexico's** new GMO corn decree -ag secretary
- e.l.f. makeup brand 'one of the best 5. positioned in beauty,' analyst says

**Story continues** 

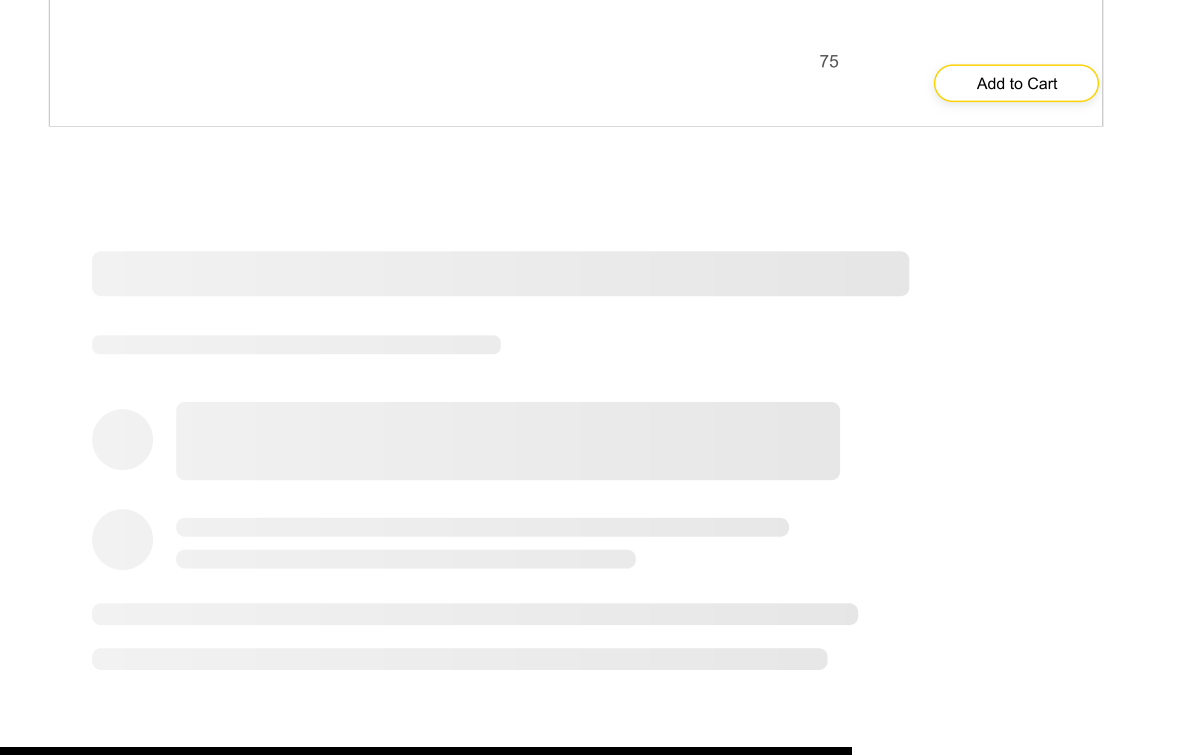

**RECOMMENDED STORIES** 

**MAIL** 

ENTERTAINMENT **SPORTS** 

SEARCH LIFE

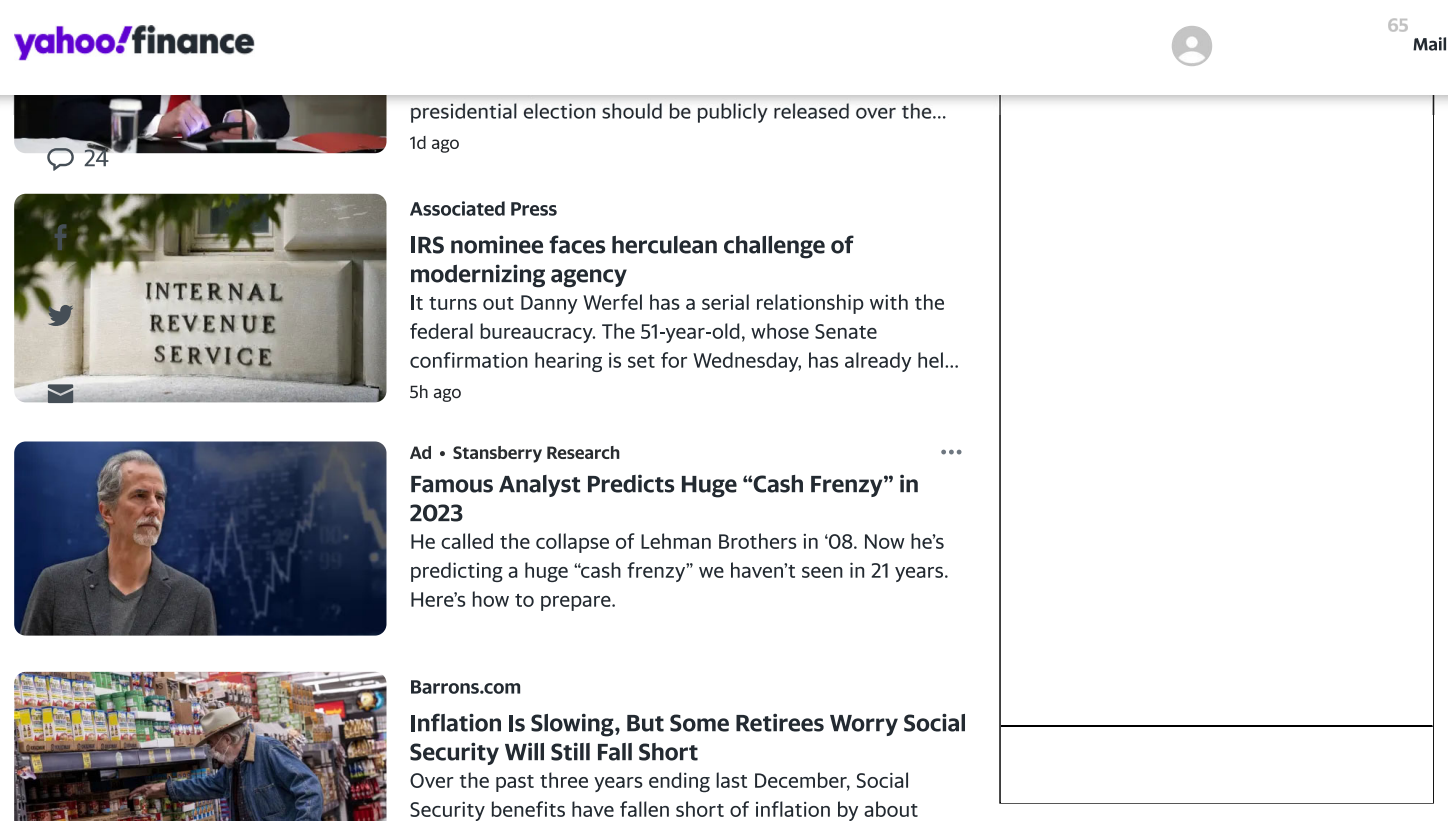

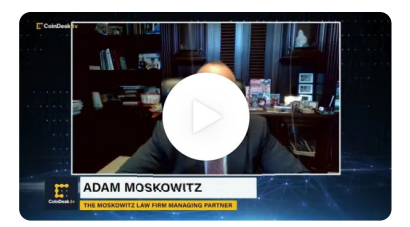

## **CoinDesk**

2h ago

### Attorney Behind Lawsuit Against FTX Weighs In on **Celebrity Endorsements**

\$1,054 on average, according to a new study.

The Moskowitz Law Firm Managing Partner Adam Moskowitz explains why his firm is turning its attention to celebrity promoters of bankrupt crypto... 6h ago

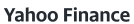

### Stock buybacks have surged in the weeks since Washington began taxing them

It was on Jan. 1 that the federal government imposed a new

## Ad · OnlineShoppingTools

Prime Is Now \$179, But Few Know This Saving Hack Think you're getting the best deal when you shop online? Don't buy a single thing until you try this - you won't regret it.

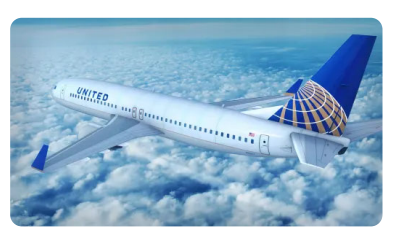

#### TheStreet.com

#### United Airlines Plane Nearly Plunges Into Ocean in **Another Harrowing Incident**

Details have emerged concerning a United Airlines flight from December, in which the plane dropped 800 feet above the Pacific Ocean. According to newly reported data, 71... 3h ago

excise tax on stock buybacks.

1d ago

 $\ddot{\phantom{a}}$ 

65 Mail

### yahoo!finance

**MAIL** 

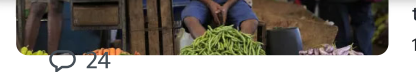

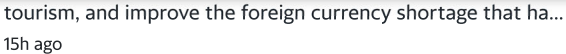

#### **Yahoo Finance**

**SPORTS** 

#### Fed's Williams calls to 'stay the course' on rate hikes after inflation data

NY Fed president John Williams and Dallas Fed president Lorie Logan on Tuesday both reiterated a view that until inflation comes down in a more convincing manner, further... 1h ago

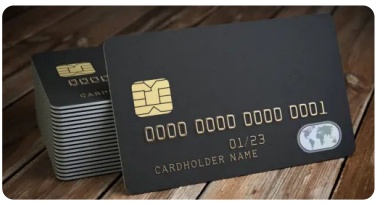

Ad . The Motley Fool

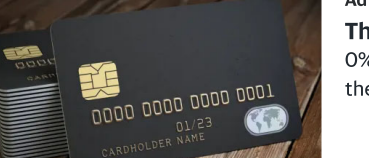

This is a slam dunk if you need a balance transfer 0% Intro APR for 21 months on balance transfers is one of the longest offers we've seen. Read full review >>

### TheStreet.com

Elon Musk Takes a Hard Line on Immigration The serial entrepreneur believes legal immigration must be encouraged, but he is tough on illegal immigration.

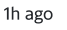

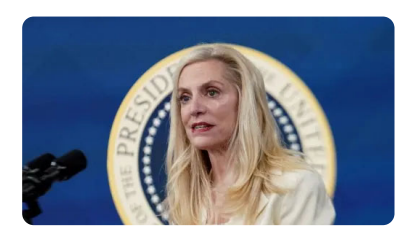

#### **Reuters**

#### Biden to tap Brainard, Bernstein to economic team, leaving Fed gap

(Reuters) - President Joe Biden is expected to name Federal Reserve Vice Chair Lael Brainard and Jared Bernstein as his top economic advisers after markets close on Tuesday, as... 8h ago

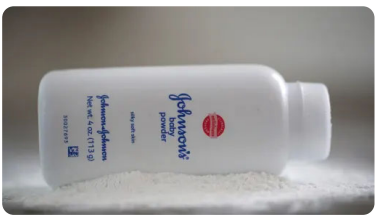

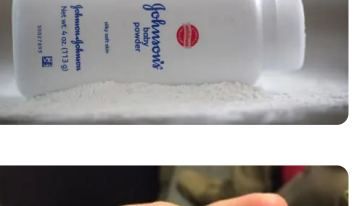

#### **Bloomberg**

#### J&J Must Face Baby Powder Suit by 24-Year-Old **Dying of Cancer**

(Bloomberg) -- Johnson & Johnson can no longer use bankruptcy to block a trial in California over claims its baby powder caused the deadly cancer of a 24-year-old man, a... 3h ago

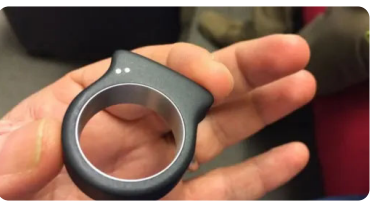

### Ad · Consumerbags

Here Are 97 of the Coolest Gadgets for This 2023 97 Insanely Cool Gadgets You'll Regret Not Getting Before They Sell Out

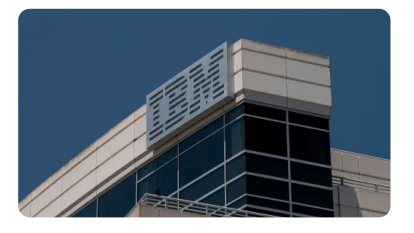

#### **Bloomberg**

### **IBM Sues Former Thai Executive for Return of** \$470,000 Bonus

(Bloomberg) -- IBM Corp. is suing the former top executive in its Thailand subsidiary, claiming she should pay back nearly half a million dollars in bonus awards for taking a job at a... 7h ago

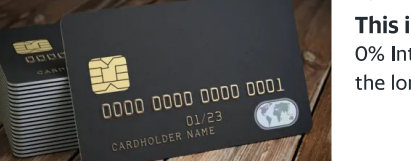

 $f \frac{dV}{dt}$ 

:OMCAST

 $\ddot{\phantom{a}}$ 

MORE...

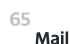

## yahoo!finance

**MAIL** 

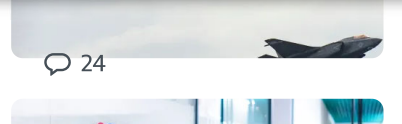

the disputed South China Sea after a Chinese coast guard... 16h ago

#### TheStreet.com

#### **Comcast Caught in Another Customer-Service Scandal**

To be fair, it's more of a nonservice issue that has the cable and internet company's customers (and maybe the FCC) angry. 2h ago

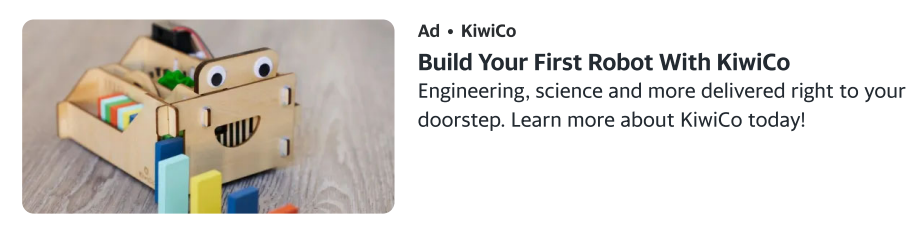

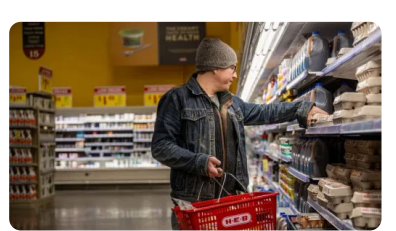

#### **USA TODAY**

### January CPI inflation rate slows to 6.4% but monthly inflation rose by 0.5%: Live updates

January's inflation report showed a continued decline from prior months. Investors are hopeful it will prompt the Fed to pause rate hikes.

46m ago

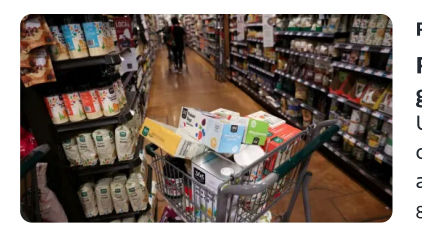

#### **Reuters**

#### Rents push up U.S. consumer prices; inflation gradually cooling

U.S. consumer prices accelerated in January as Americans continued to be burdened by higher costs for rental housing and food, suggesting that the Federal Reserve was far from... 8h ago

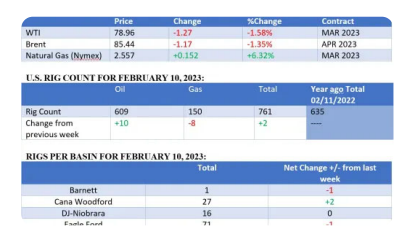

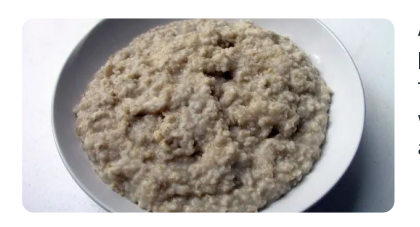

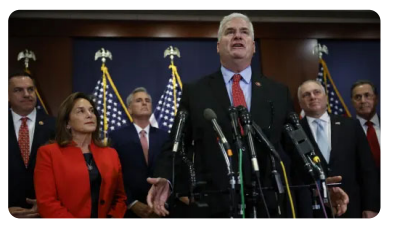

### Oilprice.com

#### U.S. Shale To Set Production Record In March

The extra 26 million barrel U.S. SPR release is forcing oil prices lower on Tuesday, but OPEC, in its monthly oil report, remains bullish on oil

4h ago

#### Ad · Gundry MD Total Restore If You Eat Oatmeal Every Day, This Is What Happens

Top Doctor explains what eating certain fruits, veggies, and whole grains may cause to your body. You might be surprised at the effects!

#### **Yahoo Finance**

#### Republicans pounce on the weak inflation report even offering an ode to egg prices

For the party not in the White House, bad news for the U.S. economy can be good news for their political fortunes.

4h ago

## yahoo!finance

 $MAIL$ 

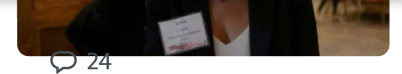

necessary to respond to changes in the economic outlook ... 5h ago

#### MarketWatch

### Fed's Logan says most important risk facing central bankers 'is that we tighten too little'

Dallas Fed President Lorie Logan said Tuesday she thought the most important risk is that the central bank tightens monetary policy too little

5h ago

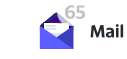